tails i du odifier une mage

The copy filmed here hes been reproduced thenks to the generosity of:

> Douglas Library Queen's University

The images appearing here are the best quality possible coiisidering the condition and legibility of the original copy and in keeping with the filming contract specifications.

Original copies in printed paper covers are filmed beginning with the front cover and ending on the last page with a printed or illustreted impression, or the back cover when appropriate. All other original copies are filmed beginning on the first page with a printed or illustreted impres-&ion, and ending on the last page with a printed or illustrated impression.

The last recorded frame on each microfiche shall contain the symbol - (meaning "CON-TINUED"), or the symbo!  $\nabla$  (meaning "END"), whichever applies.

Maps, plates, charts, etc., may be filmed at different reduction ratios. Those too large to be entirely included in one exposure are filmed beginning in the upper ieft hand corner, left to right and top to bottom, as many frames as required. The following diagrams illustrate the method:

1 2 3

L'exempleire filmé fut reproduit grâce à la générosité de:

> Douglas Library Queen's University

Les images suivantes ont été reproduites avec le plus grend soin, compte tenu de la condition et<br>de le netteté de l'exomplaire filmé, et en conformité avec les conditions du contrat de filmage.

Les exemplaires originaux dont la couverture en pepier est imprimée sont filmés en commençant par le premier plat et en terminant soit par la dernière pege qui comporte une empreinte d'impression ou d'illustretion, soit par le second piet, selon le cas. Tous les eutres exemplaires<br>origineux sont filmés en commençant par la première page qui comporte une empreinte d'impression ou d'iilustration et en terminant par la dernière page qui comporte une telle empreinte.

Un des symboles suivants apparaîtra sur la dernière image de chaque microfiche, seion le cas: le symbole —> signifie "A SUIVRE", ie<br>symbole V signifie "FIN".

Les certes, planches, tableaux, etc., peuvsnt dtre filmés à des taux de réduction différents. Lorsque ie document est trop grand pour être reproduit en un seul cliché, il est flimé à partir de l'angle supérieur gauche, de gauche à droite, et de haut en bas, en prenant le nombre d'Images n6cessaire. Les diagrammes suivants illustrent la m6thode.

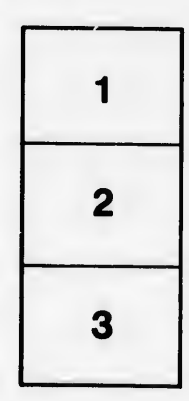

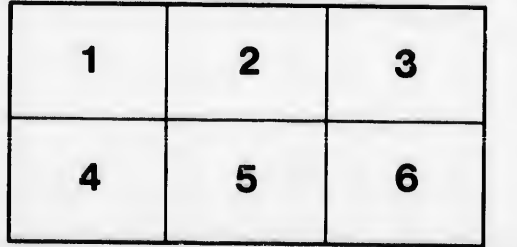

rata j

elure. à

 $2\lambda$